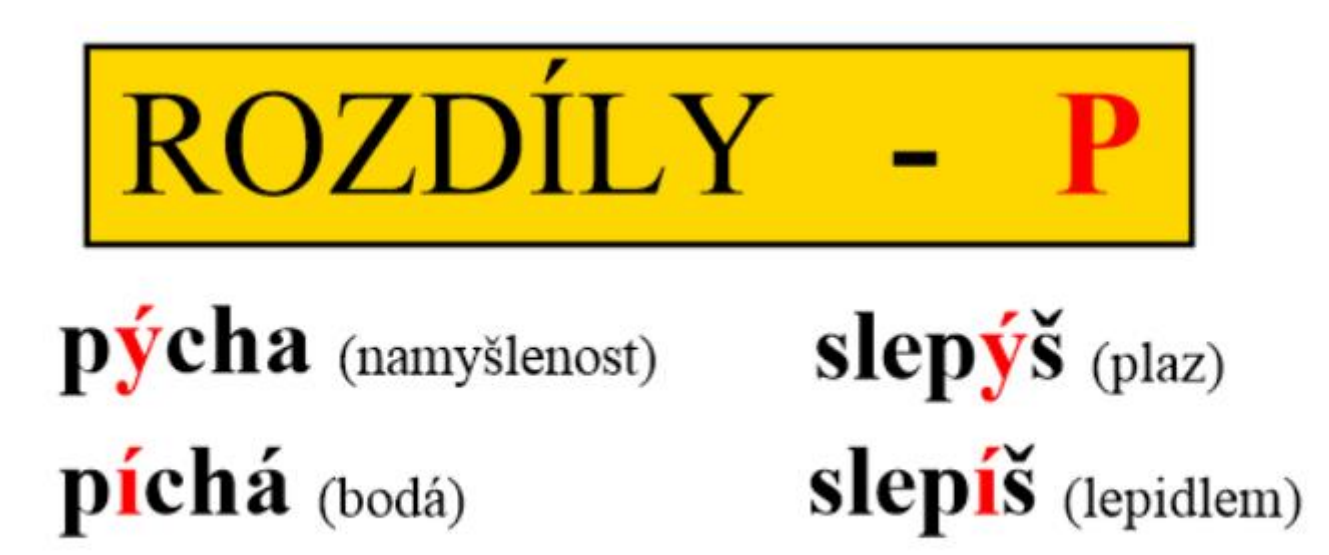

je špatná vlastnost.

tu roztrhanou knihu?

je beznohá ještěrka.

Při běhu mě v boku.

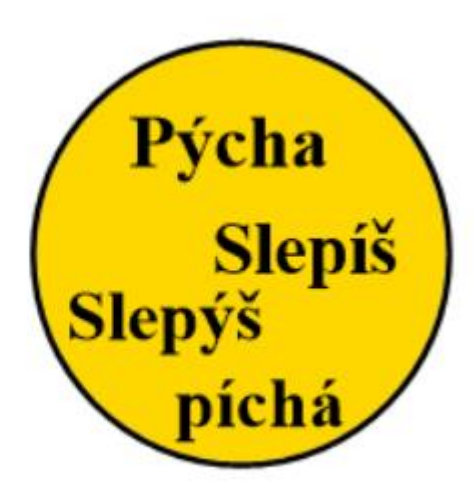

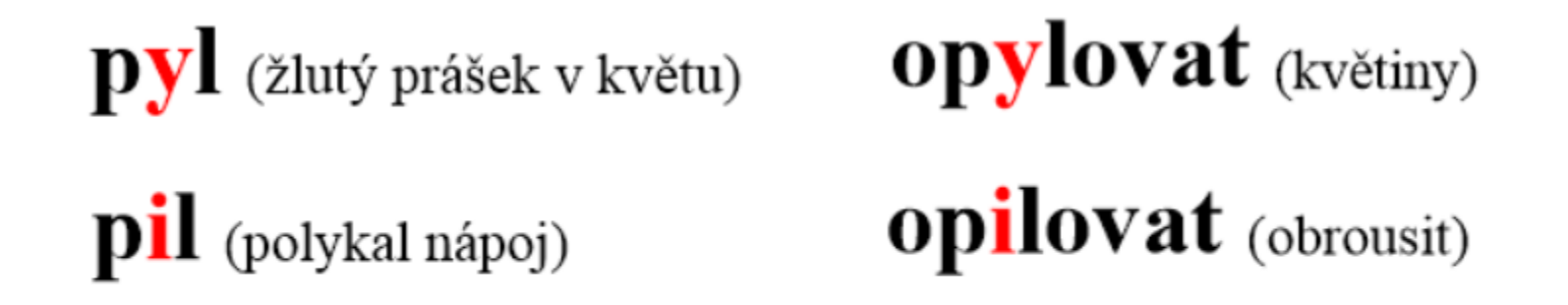

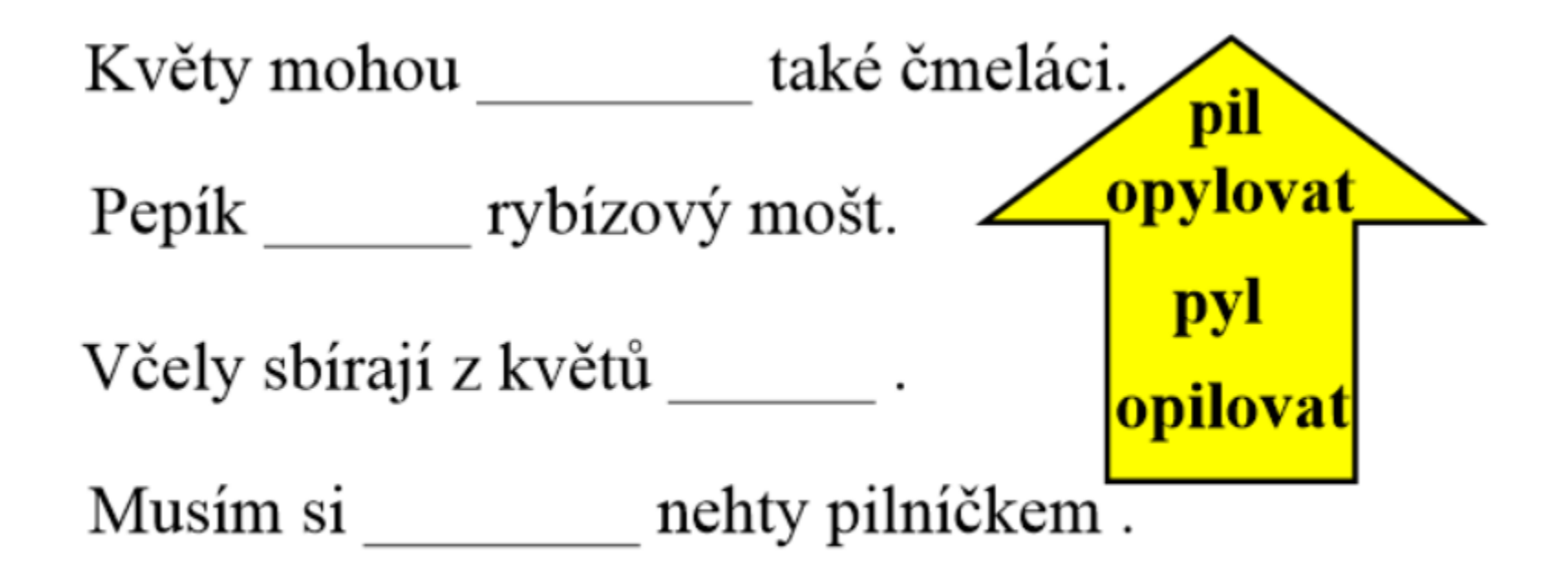

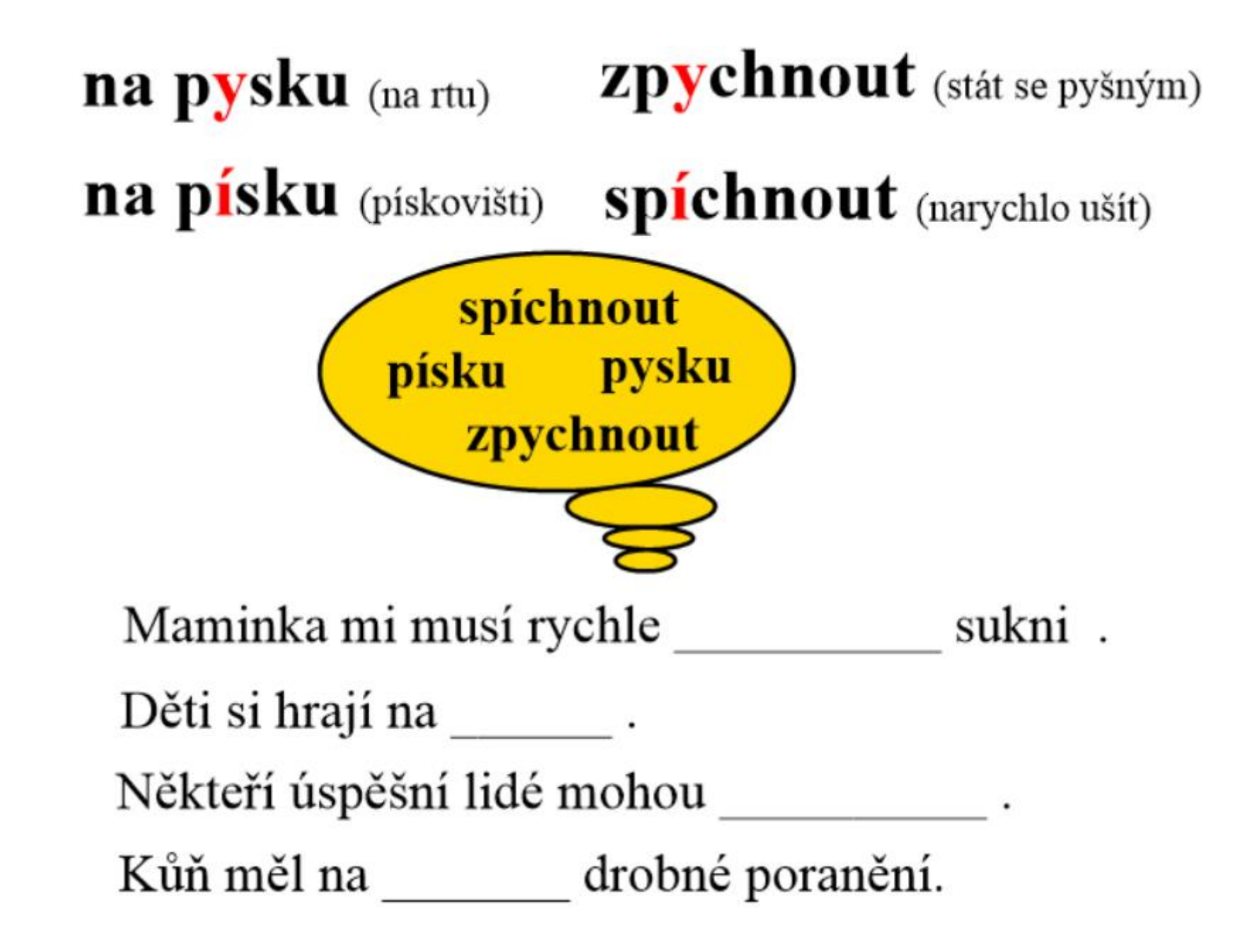

 $\mathbf{p}$ ykat (za něco)

**pikat** (ve hře na schovávanou)  $\mathbf{p}$ yká (nést za něco trest)

 $\boldsymbol{\mathrm{p}ika}$  (stará zbraň)

Za svou paličatost musíš

je stará bodná zbraň.

Řidič auta za svoji nepozornost.

Při hře na schovávanou musí jeden hráč

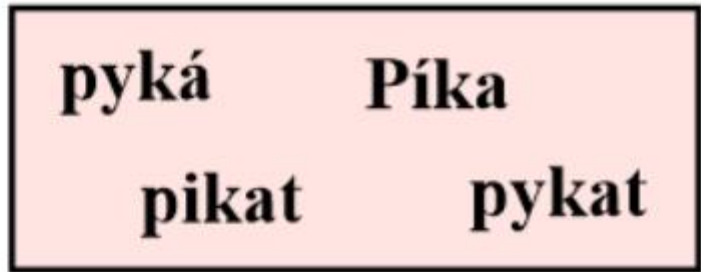

Přepiš do sešitu

p 1 limonádu, poranění na p sku, sp chnout halenku, op lovat květy, stavět hrad na p sku, p kat ve vězení ,mladý slep š, růže p chá, p ká za omyl, zp chnout velikou chválou, p kat při hře na schovávanou, slep š papír, op lovat kus železa, žlutý p 1, p cha předchází pád, bodná zbraň je p ka